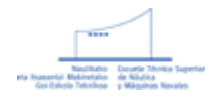

# ESCUELA TÉCNICA SUPERIOR DE NÁUTICA Y MÁQUINAS NAVALES / NAUTIKAKO ETA ITSASONTZI MAKINETAKO GOI ESKOLA TEKNIKOA

## **NOCIONES PRELIMINARES DE MATEMÁTICAS**

# **8. ESTUDIO DE LA GRÁFICA DE UNA FUNCIÓN.**

### [Teoría](#page-0-0) - [Ejercicios](#page-12-0)

### <span id="page-0-0"></span>**8.1 Campo de existencia.**

 Para hacer el estudio de una función, *y = f(x)*, el primer aspecto en el que nos concentraremos será en la búsqueda de su *dominio* o campo de existencia, es decir, todos los valores *x* para los cuales existe *f(x)*. En la práctica es más simple hallar los valores *x* para los cuales no existe *f(x)*, el dominio será todo R excepto esos valores.

Por ejemplo, según la forma de la función podemos decir:

\* Para funciones en forma racional:

$$
y = \frac{g(x)}{h(x)}
$$

 no existe la función cuando se anula el denominador *h(x)*, por tanto, haciendo *h(x) = 0* hallamos las raíces de *h(x)*. Pues bien, el dominio será *todo R excepto esas raíces de h(x*).

\* Para funciones en forma de radical:

$$
y=\sqrt[3]{g(x)}
$$

 si n es un número *par*, entonces *g(x)* sólo existe en la zona positiva de x. En caso de que n sea impar suele admitirse la posibilidad de que *g(x)* pueda ser negativa (por ejemplo, la raíz cúbica de -8, se supone x = -2).

\* Para funciones en forma:

$$
y = \arcsin g(x)
$$
 ó  $y = \arccos g(x)$ 

la función  $g(x)$  debe estar comprendida entre -1 y +1.

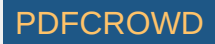

### **8.2 Simetrías.**

Sea  $y = f(x)$ , dos tipos de funciones son destacables según su simetría:

I) Si  $f(-x) = f(x)$  la función es simétrica (simetría respecto al eje OX). II) Si *f(-x) = - f(x)* la función es antisimétrica (simetría respecto al eje OX).

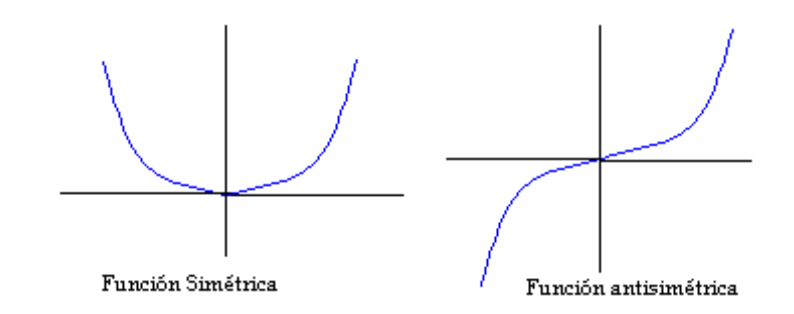

 En una función simétrica la gráfica de los cuadrantes I y IV se reflejan especularmente en los cuadrantes II y III, haciendo el eje OY las veces de espejo.

 En una función antisimétrica la gráfica del cuadrante I y IV se refleja como por un espejo en el cuadrante II y III (haciendo de "espejo" el eje Y), y a continuación esa imágen especular se refleja horizontalmente como por las aguas de un lago (haciendo de "lago" el eje X).

Ejemplo de funciones simétricas:  $y = x^2$ . Ejemplo de función antisimétrica:  $y = x^3$ .

### **8.3 Corte con los ejes.**

Para conocer los puntos de corte de la gráfica con los ejes, consideraremos:

1) Haciendo x = 0 en *y = f(x)*, nos dará directamente, *y = f*(0), el punto de corte con el eje Y.

 2) Haciendo y = 0 en *y = f(x)*, y resolviendo la ecuación *f(x) =*0 , obtendremos el punto o puntos de corte con el eje X; puede haber uno, varios o incluso ninguno (en caso de que *f(x) =*0 carezca de solución).

#### **8.4 Asíntotas.**

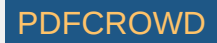

 Son líneas rectas que las curvas y ramas parabólicas de ciertas gráficas de funciones se aproximan a ellas paulativamente, a medida que se alejan del origen, sin llegar núnca a cortarlas. Las hay de tres típos:

1) Asíntotas horizontales (o paralelas al eje X): Son rectas de la forma *y = h*, siendo:

$$
h = \lim_{x \to \infty} f(x)
$$

Es conveniente hallar por separado los límites cuando x tiende a +  $\infty$ , y cuando x tiende a -  $\infty$ , que pueden ser iguales o diferentes, en este último caso hay dos asíntotas horizontales. Si h nos da  $\infty$  o un valor inexistente significa que no hay asíntota horizontal, por otra parte, en caso de existir alguna asíntota horizontal podemos asegurar de que no habrá asíntota oblicua (ver caso 3).

 También es interesante estudiar la posición de la curva respecto a esta asíntota horizontal *y = h*, para ello se estudia si *f(x)* > *h*  $\delta f(x)$  < *h* cuando x tiende a + $\infty$ , y cuando x tiende a - $\infty$ , un esquema de ello lo presentamos en la figura adjunta:

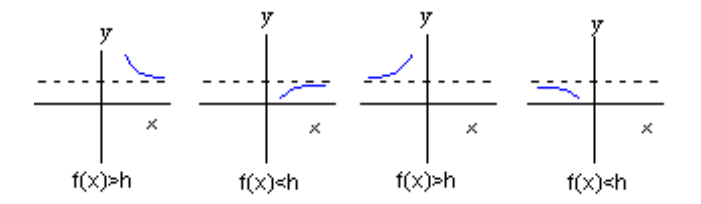

 2) Asíntotas verticales (o paralelas al eje Y): Son rectas de la forma *x = k* (puede haber varias), siendo *k* aquellos valores finitos de "x" que hacen a "y" infinito. Por ejemplo, en las funciones racionales de la forma:

$$
y = \frac{g(x)}{h(x)}
$$

los valores *k* son las raíces de *h(x)*, o como hemos dicho en **8.1**, aquellos valores que no pertenecen al campo de existencia de la función por anular el denominador.

 3) Asíntotas oblicuas: Se estudian únicamente cuando no hay asíntotas horizontales. Son rectas que tiene la forma *y = m x* + b , donde *m* y b son:

$$
m = \lim_{x \to \infty} \frac{f(x)}{x}, \quad b = \lim_{x \to \infty} (f(x) - mx)
$$

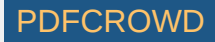

es preciso calcular primeramente *m*, en caso de que su valor sea 0 ó  $\infty$ , va no será necesario hallar b, puesto que no existirá asíntota oblícua.

### **8.5 Máximos y mínimos . Intervalos de crecimiento y decrecimiento.**

Para hallar los máximos y mínimos de la función *y = f(x)* , en primer lugar, debe resolverse la ecuación:

 $f'(x) = 0$ 

 una vez halladas estas raíces (*x=a, x=b*, ...) junto a aquellos puntos (*x=r, x=s*, ...) en los que no existe *f* '*(x)* deben ser estudiados uno a uno cada caso, pues para ellos hay las siguientes posibilidades:

1) Punto de inflexión: Sea  $x=a$ , si  $f''(a)=0$  y la siguiente derivada,  $f'''(a) \neq 0$ , entonces en  $x=a$  hay un punto de inflexión (ver la sección **8.6**).

2) Punto extremo (máximo o mínimo): Sea  $x=a$ , si  $f''(a) \neq 0$ , entonces en  $x=a$  hay un extremo, si máximo o mínimo lo sabremos por el signo de este *f* ''*(a)*:

 I) Si *f* ''*(a)*>0, entonces en *x=a* hay un máximo local, cuya magnitud es de *f(a)*. II) Si *f* ''*(a)*<0, entonces en *x=a* hay un mínimo local, cuya magnitud es de *f(a)*.

 En ocasiones calcular *f* ''*(x)* puede llegar a ser una tarea demasiado ardua, por otra parte hemos dicho que pueden haber puntos *x=r, x=s*, ... en los que ni siquiera existe *f* ' para ellos, en estas situaciones puede realizarse un estudio del rango de crecimiento y decrecimiento de la función *f(x)*.

\* Rango de crecimiento: la zona con *f* '(*x*) positiva.

\* Rango de decrecimiento: la zona con *f* '(*x*) negativa.

 La forma de realizar este estudio del crecimiento y decrecimiento es tomar los intervalos entre dos puntos de la lista de arriba  $(a, b)$ ,  $(b, c)$ , ..., y estudiar el signo de *f* en cada zona. Por ejemplo, si en  $(a, b)$  la función es creciente y en  $(b, c)$  la función es decreciente, en *x=b* habrá un máximo local, siempre que exista *f(*b).

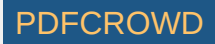

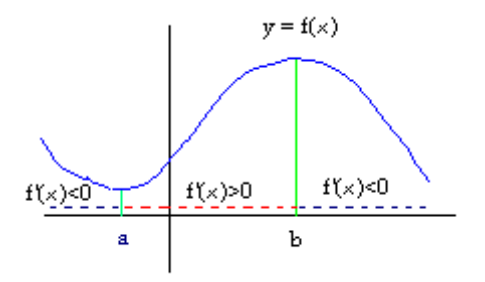

#### **8.6 Puntos de inflexión. concavidad y convexidad.**

Este estudio se realiza sobre la derivada segunda de la función,  $f''(x)$ . En primer lugar hallamos las raíces de  $f''(x)$ , es decir resolvemos la ecuación:

$$
f''(x) = 0
$$

tomando las raíces halladas (supongamos que sean *r*, s, ...) , a las que podemos añadir los puntos en que no existe *f* ' ó *f* '', consideramos los intervalos comprendidos entre cada pareja sucesiva de ellas, (*r*, *s*), (*s*, *t*), ... estudiando el signo de *f* '' rn cada intervalo. En las zonas en que  $f''(x) > 0$  la curva es cóncava (curva con "concavidad en U"), mientras que en las zonas en que f  $\Gamma(x)$  = 0 la curva es convexa (curva con "concavidad en  $\cap$ "). Los puntos en los que  $f''(x)=0$  pueden ser puntos de inflexión (puntos en que cambia la concavidad).

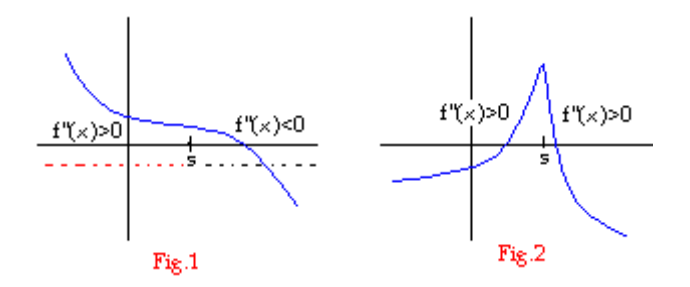

En la gráfica de la figura 1, la función y = f(x) tiene un punto de inflexión en el punto x=s, en el cual la concavidad pasa de "cóncava" a "convexa". En cambio, la función de la figura 2, el punto x=s (un punto en el que *f* ' no existe) es llamado "punto de retorno", la concavidad a su izquierda y a su derecha es la misma.

### **ALGUNOS EJERCICIOS RESUELTOS**

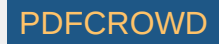

EJEMPLO 1: Hacer un estudio de la gráfica de la función:

$$
y = \frac{x}{1 + x^2}
$$

Solución: Seguiremos por orden los puntos que hemos indicado.

1. Campo de existencia: El denominador, 1 + *x*², no se anula en ningún punto, por tanto el campo de existencia es todo R.

2. Simetrías: La función es *antisimétrica*, puesto que:

$$
f(-x) = \frac{-x}{1 + (-x)^2} = -\frac{x}{1 + x^2} = -f(x)
$$

 3. Corte con los ejes: Para *x = 0*, tenemos que *y =* 0. Y si hacemos *y =* 0, encontramos que la única solución es y=0. En definitiva, hay un solo punto de corte, esto es el (0,0), el orígen.

4. Asíntotas: En cuanto a las asíntotas horizontales podemos hallar los límites:

$$
\lim_{x \to +\infty} \frac{x}{1 + x^2} = 0, \quad \lim_{x \to -\infty} \frac{x}{1 + x^2} = 0
$$

lo cual nos indica que el eje x=0 es una asíntota horizontal (tanto por la derecha como por la izquierda).

 Para las asíntotas verticales vemos dónde se hace infinita la función, y en realidad no hay ningúna, pues no hay ningún valor de x que anule el denominador.

Tampoco existe asíntota oblicua debido a la existencia de una asíntota horizontal.

5. Máximos y mínimos. Crecimiento y decrecimiento: Calculamos la primera derivada de *f(x)*:

$$
f'(x) = \frac{1.(1+x^2) - x \cdot 2x}{(1+x^2)^2} = \frac{1-x^2}{(1+x^2)^2}
$$

la igualamos a  $0, f'(x) = 0$ , y resolvemos la ecuación resultante:

$$
\frac{1 - x^2}{(1 + x^2)^2} = 0 \implies 1 - x^2 = 0
$$

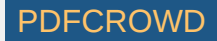

cuyas raíces son x = -1, x = +1. Estos dos puntos son los dos posibles extremos locales, conviene apuntar *la magnitud* de la función en cada uno de estos puntos:

$$
f(-1) = -1/2 \, , \, f(+1) = 1/2
$$

Por otra parte, podemos estudiar si son máximos o mínimos haciendo la derivada segunda de *f*:

$$
f''(x) = \frac{2x(x^2 - 3)}{(1 + x^2)^3}
$$

En concreto tenemos, *f* ''(-1) >0, lo que nos indica que en *x*=-1 hay un mínimo. Mientras que *f* ''(-1) <0, lo que significa que en x=+1 hay un máximo.

 También podemos hacer un estudio del crecimiento y decrecimiento de la gráfica, estudiando el signo de *f* ' en las tres regiones  $(-\infty, -1), (-1, +1), (+1, +\infty)$ :

 $(-\infty, -1)$ :  $f'(x) < 0$ . La función es decreciente.  $(-1,+1)$ :  $f'(x) > 0$ . La función es creciente.  $(+1, +\infty)$ :  $f'(x) < 0$ . La función es decreciente.

6. Concavidad y puntos de inflexión. Hacemos  $f''(x) = 0$ , y hallamos sus raíces:

$$
\frac{2x(x^2-3)}{(1+x^2)^3} = 0 \implies \begin{cases} x = 0\\ (x^2-3) = 0 \implies x = \pm\sqrt{3} \end{cases}
$$

Estos tres puntos:  $x=0$ ,  $x=-\sqrt{3}$ ,  $x=-\sqrt{3}$  son precisamente los puntos de inflexión de la curva, allí donde la concavidad cambia de tipo. Finalmente la concavidad la estudiamos en estas cuatro regiones, de acuerdo con el signo de *f* '':

 $(-\infty, -\sqrt{3})$  :  $f''(x) < 0$ . La curva es *convexa* (concavidad en  $\cap$ ).  $(-\sqrt{3}, 0)$  :  $f''(x) < 0$ . La curva es *concava* (concavidad en U).  $(0, +\sqrt{3})$  :  $f''(x) < 0$ . La curva es *convexa* (concavidad en  $\cap$ ).  $(+\sqrt{3}, +\infty)$ :  $f''(x) < 0$ . La curva es *concava* (concavidad en U).

Reuniendo todos los datos obtenidos podemos pasar a trazar la gráfica de la función:

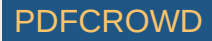

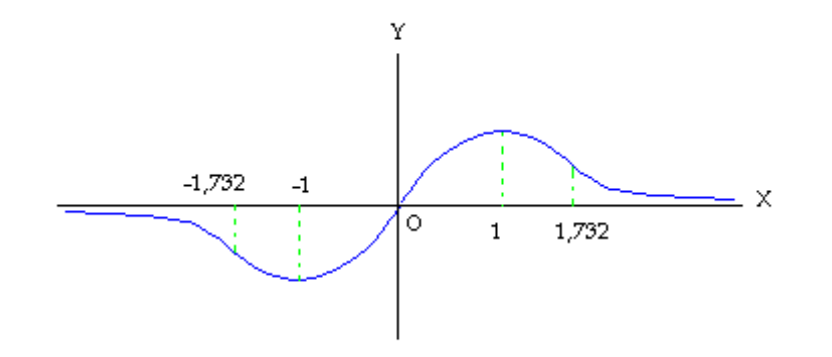

EJEMPLO 2: Hacer un estudio de la gráfica de la función:

$$
y = \frac{(x-1)^2}{x+1}
$$

Solución: Seguiremos por orden los puntos que hemos indicado.

 1. Campo de existencia: El denominador, *x+*1, se anula únicamente en el punto *x =* -1, por lo tanto el campo de existencia será todo R excepto el x= *-*1.

2. Simetrías: Para comprobarlo hacemos:

$$
f(-x) = \frac{(-x-1)^2}{-x+1} \neq \pm f(x)
$$

consecuentemente, la gráfica no será ni simétrica ni antisimétrica.

3. Corte con los ejes: Hacemos primeramente  $x = 0$  y hallamos "y", luego hacemos  $y=0$  y hallamos x:

$$
x = 0 \implies y = \frac{(0-1)^2}{0+1} = 1 \implies (0,1)
$$

$$
y = 0 \implies \frac{(x-1)^2}{x+1} = 0 \implies x = 1 \implies (1,0)
$$

Los cortes con los ejes son dos:  $(0,1)$  y  $(1,0)$ .

Create PDF in your applications with the Pdfcrowd [HTML to PDF API](https://pdfcrowd.com/doc/api/?ref=pdf) [PDFCROWD](https://pdfcrowd.com/?ref=pdf) AND THE POFCROWD PUT API PDFCROWD AT A

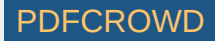

4. Asíntotas: Para hallar las posibles asíntotas horizontales hacemos los límites en el infinito de *x*:

$$
\lim_{x \to \infty} \frac{(x-1)^2}{x+1} = \infty
$$

que éste límite sea infinito nos indica la no existencia de **asíntotas horizontale**s.

Para las asíntotas verticales tomamos los puntos que hagan *infinita* la función, en este caso exsite una de ellas:

 $x = 1$ 

**Asíntota oblicua:** Se trata de una recta,  $y = mx + b$ , cuyos valores *m* y *b* son:

$$
m = \lim_{x \to \infty} \frac{f(x)}{x} = \lim_{x \to \infty} \frac{(x-1)^2}{x^2 + x} = 1
$$
  

$$
b = \lim_{x \to \infty} (f(x) - mx) = \lim_{x \to \infty} \left( \frac{(x-1)^2}{x+1} - 1 \right) = \lim_{x \to \infty} \frac{-3x+1}{x} = -3
$$

por tanto, la asíntota oblicua es la recta:  $y = x - 3$ ; la cual en forma segmentaria es:

$$
\frac{x}{3} + \frac{y}{-3} = 1
$$

5. Máximos y mínimos. Crecimiento y decrecimiento: Calculamos la primera derivada de *f(x)*:

$$
f'(x) = \frac{2(x-1)(x+1) - (x-1)^2}{(x+1)^2} = \frac{x^2 + 2x - 3}{(x+1)^2}
$$

igualamos a 0 y resolvemos la ecuación:

$$
x^{2} + 2x - 3 = 0 \begin{cases} x = 1 & (y = 0) \\ x = -3 & (y = -8) \end{cases}
$$

Hacemos la segunda derivada de la función, tras simplificarla tenemos:

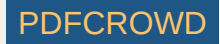

$$
f'''(x) = \frac{8}{\left(x+1\right)^3}
$$

entonces podemos comprobar: *f* "(1)>0, lo cual nos indica que la función tiene <u>un mínimo</u> en *x*=1, es decir el punto (1,0), mientras que  $f''(-3) < 0$ , o sea,  $f(x)$  tiene <u>un máximo</u> en  $x = -3$ , el punto  $(-3,-8)$ .

Para estudiar crecimiento y decrecimiento, observamos:

 $(-\infty, -3)$ :  $f'(x) > 0$ . La función es creciente.  $(-3,-1)$ :  $f'(x) < 0$ . La función es decreciente.  $(-1,+1)$ :  $f'(x) < 0$ . La función es decreciente.  $(+1, +\infty)$ : *f'(x)* > 0. La función es creciente.

6. Concavidad y puntos de inflexión. Hacemos  $f''(x) = 0$ , y hallamos sus raíces:

$$
\frac{8}{\left(x+1\right)^3} = 0
$$

ecuación que no tiene ninguna raíz, lo que nos indica que en la gráfica no hay ningún punto de inflexión. No obstante, debemos estudiar la concavidad de la curva en las regiones  $(-\infty, -1)$ ,  $(-1, +\infty)$ :

 $(-\infty, -1)$ :  $f''(x) < 0$ . Concavidad en forma  $\cap$ .  $(-1, +\infty)$ :  $f''(x) > 0$ . Concavidad en forma U.

Con todo esto podemos pasar a esbozar la gráfica de la función.

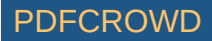

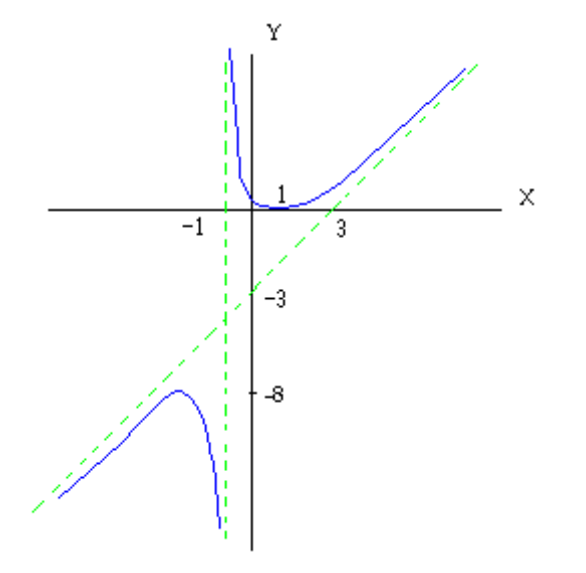

EJEMPLO 3: Hacer un estudio de la gráfica de la función:

$$
y = \frac{\log x}{x}
$$

(por "log *x*" nos referimos al *"logaritmo neperiano*" de *x*)

 1. Campo de existencia: Sólo tienen sentido los logaritmos de los números positivos, por tanto el campo de existencia de esta función es la zona positiva de R.

2. Simetrías: Esta función no tiene simetría puesto que no está definida en la zona negativa del eje x.

3. Corte con los ejes: Hacemos primeramente  $x = 0$  y nos queda:

 $y = (\log 0) / 0$ 

un valor que no existe, por tanto la curva no corta al eje Y. Ahora comprobamos el punto *x* en el que y=0,éste es el punto:

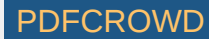

puesto que (log 1)/1 = 0, por tanto, <u>la curva corta al eje X en x=1</u>.

4. Asíntotas: Para hallar la posible asíntota horizontal hacemos:

$$
\lim_{x \to \infty} f(x) = \lim_{x \to \infty} \frac{\log x}{x} = 0
$$

es decir,  $y = 0$ , es una asíntota horizontal.

Podemos comprobar también que x=0 es una asíntota vertical, pues:

$$
\lim_{x \to 0} y = \lim_{x \to 0} \frac{\log x}{x} = -\infty
$$

En definitiva, tenemos que el eje OX es asíntota horizontal, y el eje OY es asíntota vertical.

5. Máximos y mínimos. Crecimiento y decrecimiento: Calculamos las derivadas *f* '(*x*) y *f* ''(*x*):

$$
y' = \frac{1 - \log x}{x^2}
$$

$$
y'' = \frac{2\log x - 3}{x^3}
$$

hacemos  $f'(x) = 0$ , lo cual equivale a:

 $1 - \log x = 0$ 

cuya única raíz es *x =* e (recuerde que "log *x*" es el lograrítmo neperiano, tal que log e = 1). Para este valor resulta que *f* ''(*e*)<0, por lo tanto se trata de un máximo local.

Para estudiar crecimiento y decrecimiento lo hacemos en las dos regiones  $(0,e)$  y  $(e,+\infty)$ :

 $(0,e)$ :  $f'(x) > 0$ , la gráfica es creciente.  $(e, +\infty)$ :  $f'(x) > 0$ , la gráfica es decreciente.

6. Concavidad y puntos de inflexión. Hacemos  $f''(x) = 0$ , y hallamos sus raíces:

 $2 \log x - 3 = 0$ 

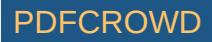

es decir:  $\log x = 3/2$ , cuya solución es  $x=e^{3/2}$ , representa <u>un punto de inflexión</u>.

Estudiamos la concavidad en las dos regiones  $(0, e^{3/2})$  y  $(e^{3/2}, +\infty)$ :

 $(0, e^{3/2})$ :  $f''(x) < 0$ , la región es convexa, (concavidad en forma  $\cap$ ).  $(e^{372},+\infty)$ :  $f''(x)$ >0, la región es concava, (concavidad en forma U).

Finalmente pasamos a esbozar la gráfica:

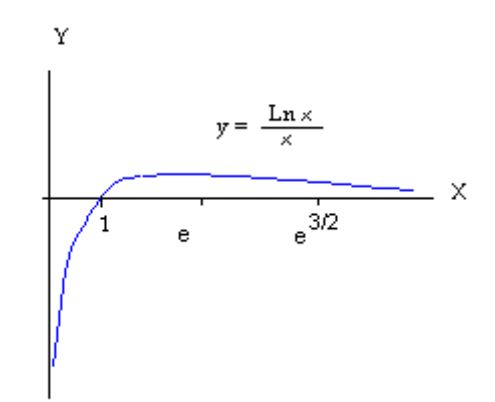

### <span id="page-12-0"></span>EJERCICIOS PARA EL ALUMNO:

Hacer un estudio de la gráfica de las siguientes funciones:

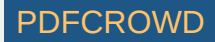

a) 
$$
y = 2x^3 + 3x^2 - 12x + 5
$$
  
\nb)  $y = \frac{x^3}{x^2 + 3}$   
\nc)  $y = \frac{3x}{2 - x}$   
\nd)  $y = \frac{16}{x(4 - x^2)}$   
\ne)  $y = x - Ln(1 + x)$   
\nf)  $y = xLn x$   
\ng)  $y = \frac{(x - 2)(8 - x)}{x^2}$   
\nh)  $y = \frac{x^2 - 2x + 2}{x - 1}$ 

Para ver gráficas de funciones ir a la página:

- [Para dibujar la gráfica de una función](http://www.pa.uky.edu/~phy211/graph_applets/plot_graph.html)

\* Bibliografía complementaria:

- **Problemas de Matemáticas**. *Editorial Tebar Flores*.
- **Problemas y Ejercicios de Análisis Matemático**. B. Demidovich. *Editorial Paraninfo*.

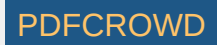